**slower.m**

```
function A = slower(n)% SLOWER(N) pinakas A, NxN me A(I,J) = 1/(I+J)for i=1:n
    for j=1:n
        A(i,j) = 1 / (i+j); end
end
```
### **slow.m**

```
function A = slow(n)% SLOW(N) pinakas A, NxN me A(I,J) = 1/(I+J)A = zeros(n);for i=1:n
   for j=1:nA(i, j) = 1 / (i+j); end
end
```
### **faster.m**

```
function A = faster(n)
\text{\$ FASTEST(N)$} pinakas A, NxN me A(I, J) = 1/(I+J)
A = zeros(n);tmp = 1:n;for i=1:n
    A(i,:) = 1./(tmp + i);end
```
## **fastest.m**

```
function A = fastest (n)
% FASTEST(N) pinakas A, NxN me A(I,J) = 1/(I+J)A = zeros(n);tmp = (1:n)';for i=1:n
   A(:,i) = 1./(tmp + i);end
```

```
\pi = 1000;
```

```
» tic; slower(n); toc
```

```
» tic; slow(n); toc
```

```
» tic; fastest(n); toc
```

```
» clear all
```

```
x = 1:10;y = 10.^{x}x;semilogy(x, y, 'o-');
title ('x vs. log {10}y')
xlabel('x');
ylabel('y');
```
## Νόρμες Διανυσμάτων

 $x = \text{rand}(10, 1)$ 

 $\ast$  norm(x)

- $\ast$  norm  $(x, 1)$
- $\gg$  norm  $(x, inf)$

```
|| x ||_{\infty} = \max_{1 \leq i \leq n} | x_i |
```
## Νόρμες Πινάκων

 $\rightarrow$  A = [1:3; 4:6; 7:9]  $\gg$  norm (A)  $\ast$  sqrt(max(abs(eiq(A'\*A))))  $\gg$  norm  $(A, 1)$ 

 $\gg$  norm  $(A, inf)$ 

φασματική νόρμα

νόρμα αθροίσμ. στηλών

νόρμα αθρόισματος γραμμών

Δείκτης κατάστασης πίνακα Α:

- Δείκτης κατάστασης ως προς την  $\|\cdot\|_2$  $\gg$  cond  $(A)$
- Δείκτης κατάστασης ως προς την  $||\cdot||_1$  $\gg$  cond  $(A, 1)$
- $\Delta$ είκτης κατάστασης ως προς την  $\|\cdot\|_{\infty}$  $\gg$  cond (A, inf)

# **Πίνακες Hilbert (κακής κατάστασης)**

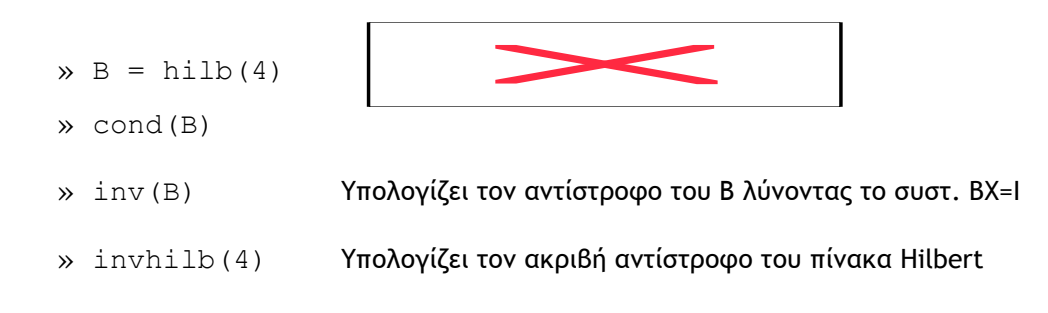

# **Επίλυση Γραµµικών συστηµάτων**

» n=500;  $\gg$  A = rand(n);  $\gg$  b = rand(n,1);  $\Rightarrow$  tic; x=A\b; t1 = toc; --> Απαλοιφή Gauss  $\ast$  tic;  $y=inv(A) * b$ ; t2 = toc; » norm(x-y) » t1 » t2